1 Mar 2023 - 31 Mar 2023

## **Pages**

All Users
100.00% Page Views

Explorer

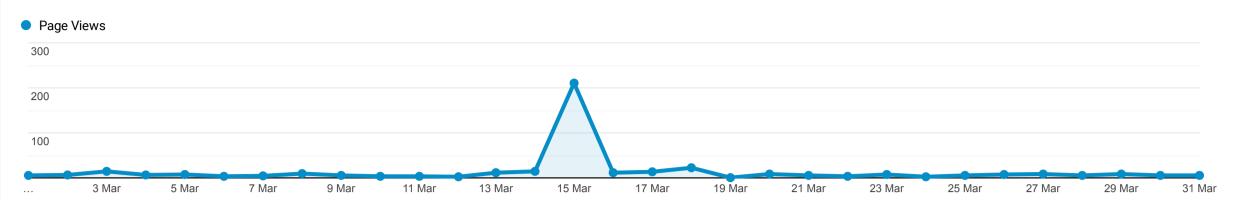

This data was filtered with the following filter expression: /news

| Pag | je                                                                           | Page Views ↓                           | Unique Page Views                             | Avg. Time on Page                               | Entrances                              | Bounce Rate                                 | % Exit                                      | Page Value                               |
|-----|------------------------------------------------------------------------------|----------------------------------------|-----------------------------------------------|-------------------------------------------------|----------------------------------------|---------------------------------------------|---------------------------------------------|------------------------------------------|
|     |                                                                              | 416<br>% of Total:<br>7.50%<br>(5,550) | <b>381</b><br>% of Total:<br>7.37%<br>(5,168) | <b>00:01:24</b> Avg for View: 00:01:26 (-2.60%) | 181<br>% of Total:<br>8.29%<br>(2,184) | <b>56.35%</b> Avg for View: 38.00% (48.28%) | <b>45.43%</b> Avg for View: 39.35% (15.45%) | £0.00<br>% of Total:<br>0.00%<br>(£0.00) |
| 1.  | /news/                                                                       | <b>57</b> (13.70%)                     | <b>39</b> (10.24%)                            | 00:00:31                                        | <b>2</b> (1.10%)                       | 50.00%                                      | 5.26%                                       | £0.00<br>(0.00%)                         |
| 2.  | /news/hd8-family-funday/                                                     | <b>20</b> (4.81%)                      | 17<br>(4.46%)                                 | 00:01:22                                        | <b>4</b> (2.21%)                       | 75.00%                                      | 40.00%                                      | £0.00<br>(0.00%)                         |
| 3.  | /news/take-part-in-our-photoshoot/                                           | <b>17</b> (4.09%)                      | 14<br>(3.67%)                                 | 00:01:23                                        | <b>4</b> (2.21%)                       | 75.00%                                      | 47.06%                                      | £0.00<br>(0.00%)                         |
| 4.  | /news/birdsedge-first-school-my-journey-as-headteacher-since-september-2020/ | <b>12</b> (2.88%)                      | 12<br>(3.15%)                                 | 00:01:35                                        | <b>11</b> (6.08%)                      | 90.91%                                      | 91.67%                                      | £0.00<br>(0.00%)                         |
| 5.  | /news/who-is-scissett-diy/                                                   | <b>10</b> (2.40%)                      | <b>8</b> (2.10%)                              | 00:04:52                                        | <b>6</b> (3.31%)                       | 66.67%                                      | 60.00%                                      | £0.00<br>(0.00%)                         |
| 6.  | /news/philpotts-essential-guide-to-isas/                                     | <b>8</b> (1.92%)                       | <b>6</b> (1.57%)                              | 00:04:55                                        | 2<br>(1.10%)                           | 50.00%                                      | 50.00%                                      | £0.00<br>(0.00%)                         |
| 7.  | /news/springfield-mills-denby-dale/                                          | <b>8</b> (1.92%)                       | <b>8</b> (2.10%)                              | 00:00:24                                        | <b>8</b> (4.42%)                       | 87.50%                                      | 87.50%                                      | £0.00<br>(0.00%)                         |
| 8.  | /news/residential-flats-available-to-let/                                    | <b>7</b> (1.68%)                       | <b>6</b> (1.57%)                              | 00:02:43                                        | <b>4</b> (2.21%)                       | 75.00%                                      | 57.14%                                      | £0.00<br>(0.00%)                         |
| 9.  | /news/upper-dearne-woods/                                                    | <b>5</b> (1.20%)                       | 5<br>(1.31%)                                  | 00:00:00                                        | <b>5</b> (2.76%)                       | 100.00%                                     | 100.00%                                     | £0.00<br>(0.00%)                         |
| 10. | /news/west-yorkshire-police-and-the-rural-neighbourhood-policing-teams/      | <b>5</b> (1.20%)                       | <b>4</b> (1.05%)                              | 00:01:13                                        | <b>4</b> (2.21%)                       | 75.00%                                      | 80.00%                                      | £0.00<br>(0.00%)                         |

Rows 1 - 10 of 244

© 2023 Google